● パスワードポリシーの必須文字設定に「記号」を追加

「アカウント > パスワードポリシー」の必須文字設定に「記号」を追加いたします。 ※ASCII コードの記号に対応いたします

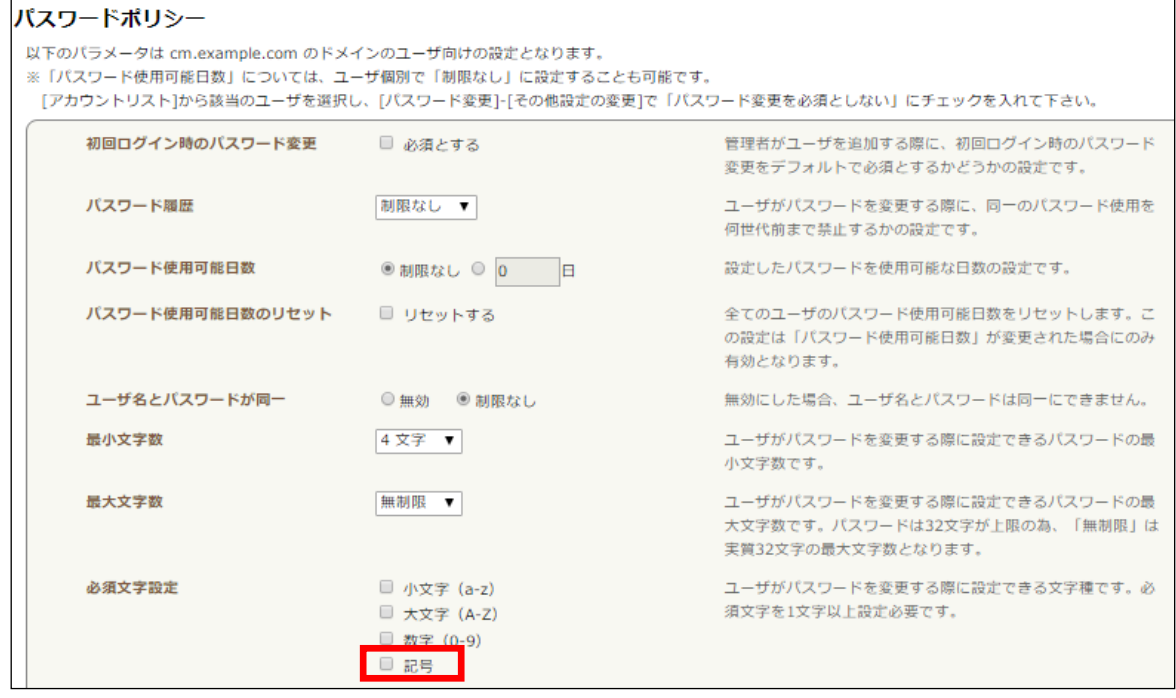

● スマートフォン UI にてメール返信・転送時の本文表示が HTML 形式に対応

メール返信・転送時の本文表示が HTML 形式に対応いたします。

※サンプル\_HTML メール返信時

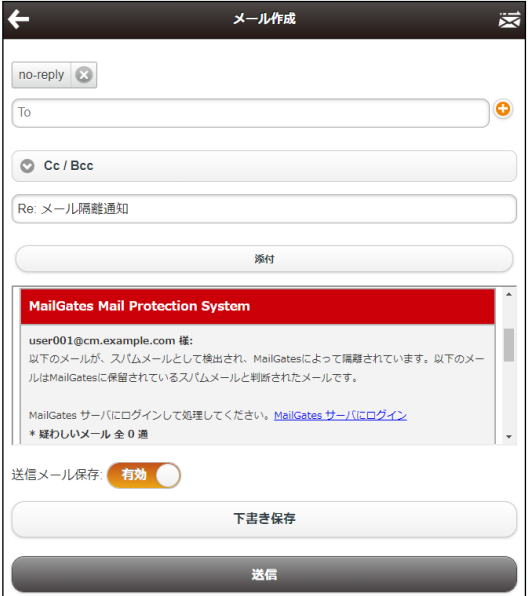

## ● フィルタリング連携 機能追加

※CYBERCHAT オプションをご契約のお客様が対象となります。

CYBERMAILΣのフィルタリング機能にて、条件を満たしたメールを受信した際に、 CYBERCHAT へ通知する機能です。

- (1) CYBERMAILΣへ任意アカウントでログインします。
- (2) 左メニュー>環境設定>メール処理>フィルタリング>条件追加の順にクリック します。
- (3) 条件を以下のように設定し、OK をクリックします。 フィルター設定:任意 フィルタールールに一致した場合:CYBERCHAT へ通知

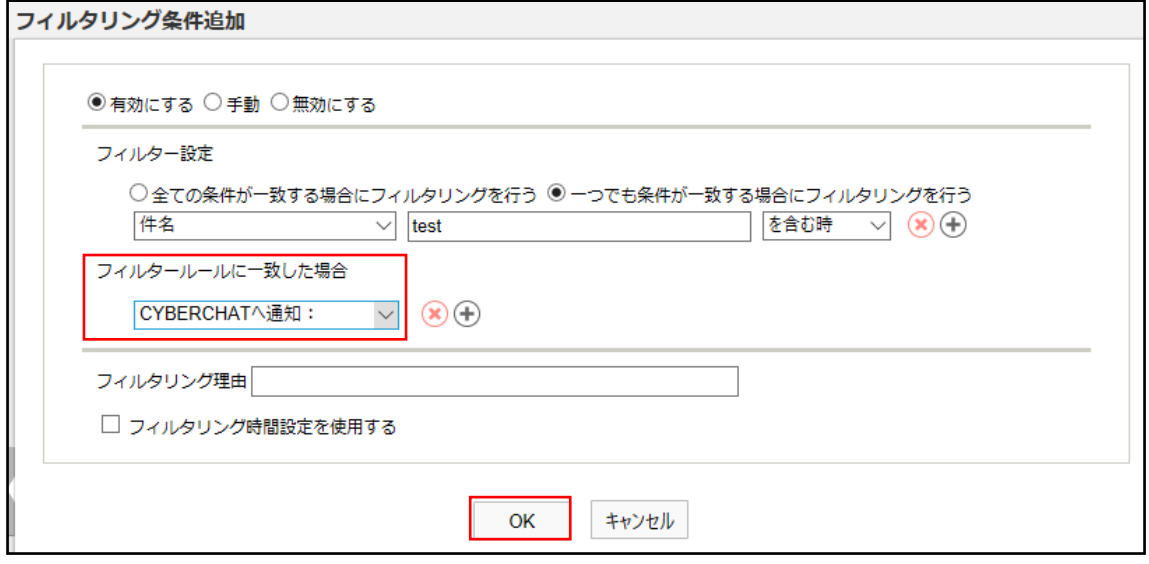

(4) 条件を満たしたメールを受信すると、CYBERCHAT へ通知されます。

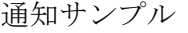

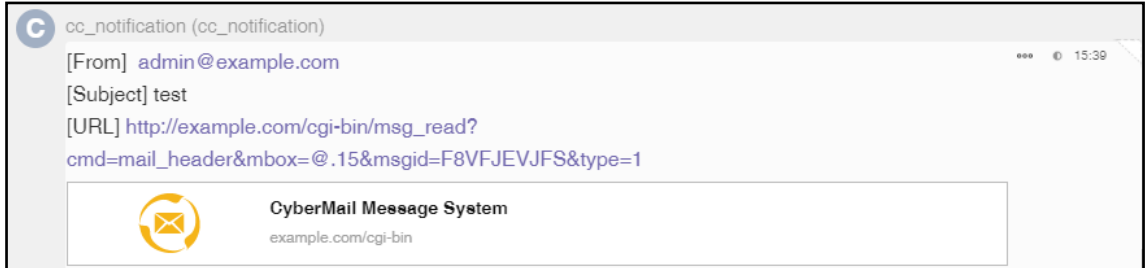

※アプリから URL リンクを選択した場合、WebUI を開きます。